## **Construire en équipe les séquences de co-intervention en BAC PRO Accompagnement soins et services à la personne**

### **Enseignement professionnel – Mathématiques physique chimie**

#### **Eléments de contexte**

Formation de deux groupes ressources pour accompagner la Transformation de la voie professionnelle – construire en équipe une ingénierie pédagogique de co-intervention.

#### **Démarche**

Mi-décembre, les groupes ressources bac pro ASSP et Mathématiques-Physique – chimie se sont rencontrés pour co-réfléchir à l'élaboration de situations professionnelles problématisées.

Cette réunion de travail s'est articulée autour de trois temps distincts :

- la présentation des didactiques disciplinaires,
- un échange et une analyse de pratique sur la co-intervention enseignement professionnel et mathématiques physique chimie à partir du témoignage d'un binôme d'un professeur biotechnologies option santé environnement et d'un professeur de mathématiques physique chimie expérimentant la co-intervention depuis la rentrée 2019 en BAC PRO ASSP,
- un temps de travail associant les enseignants de chaque groupe afin de croiser les programmes et le référentiel professionnel du BAC PRO ASSP, pour identifier des situations pertinentes liées aux activités professionnelles et définir des problématiques

#### **Visée**

Ce document rend compte de ce travail coopératif et de la démarche transférable à d'autres filières.

#### **Ressources utilisées :**

- Référentiel professionnel du bac pro ASSP
- Programmes de seconde de mathématiques et physique-chimie et projets de programmes des classes de première et terminale bac pro
- Vadémécum « Mette en œuvre la co-intervention »

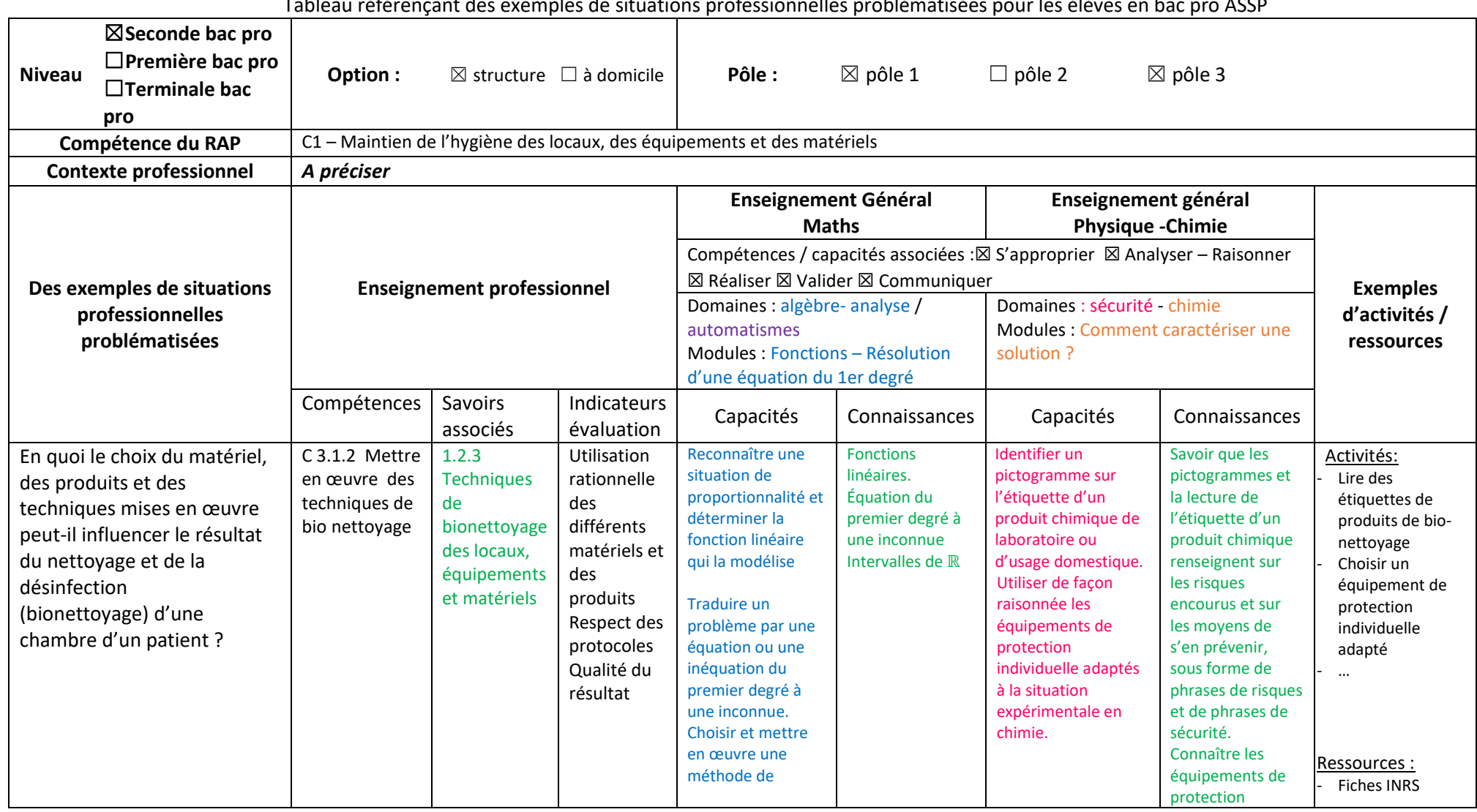

# **CO-INTERVENTION**

Tableau référençant des exemples de situations professionnelles problématisées pour les élèves en bac pro ASSP

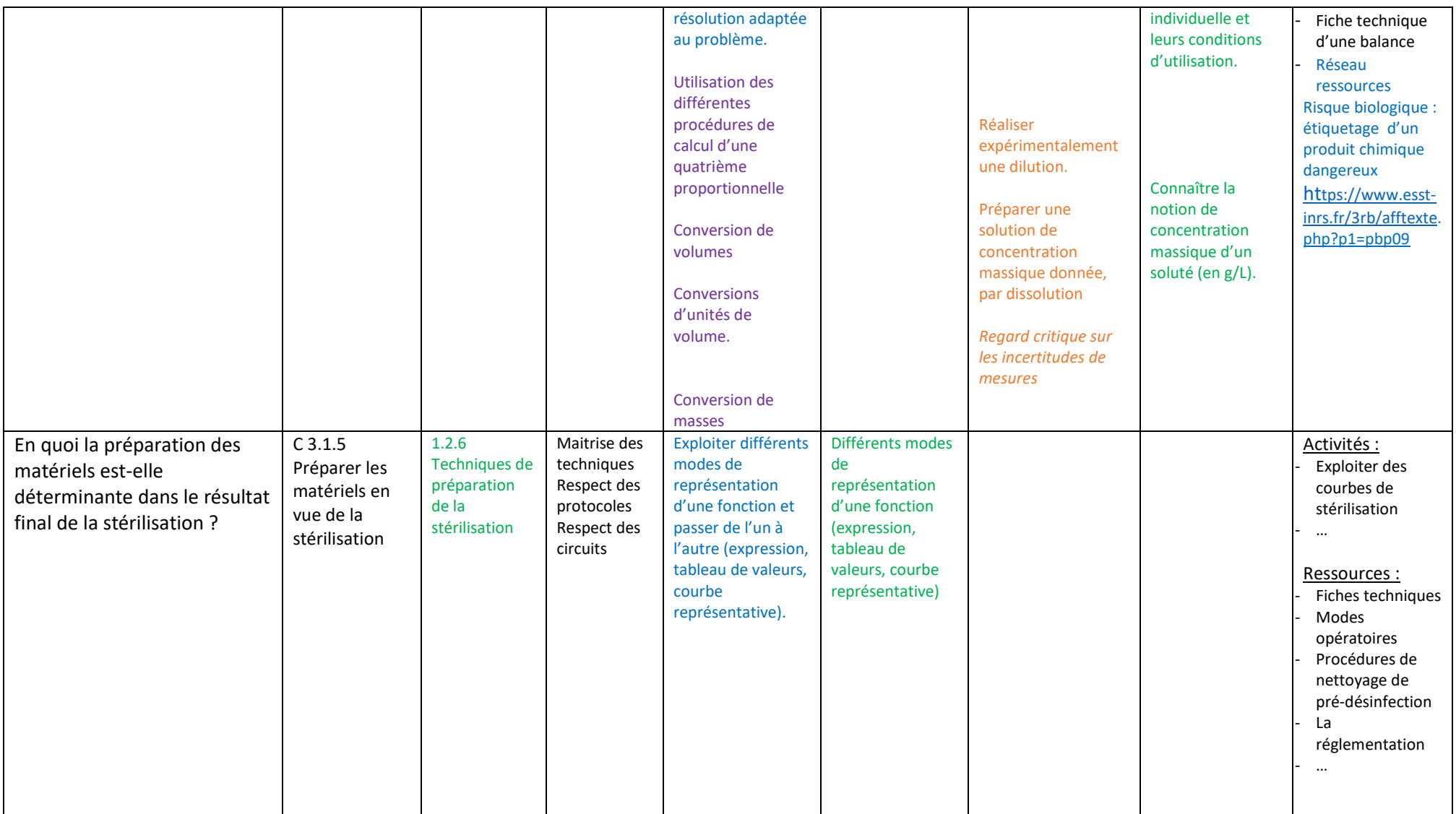

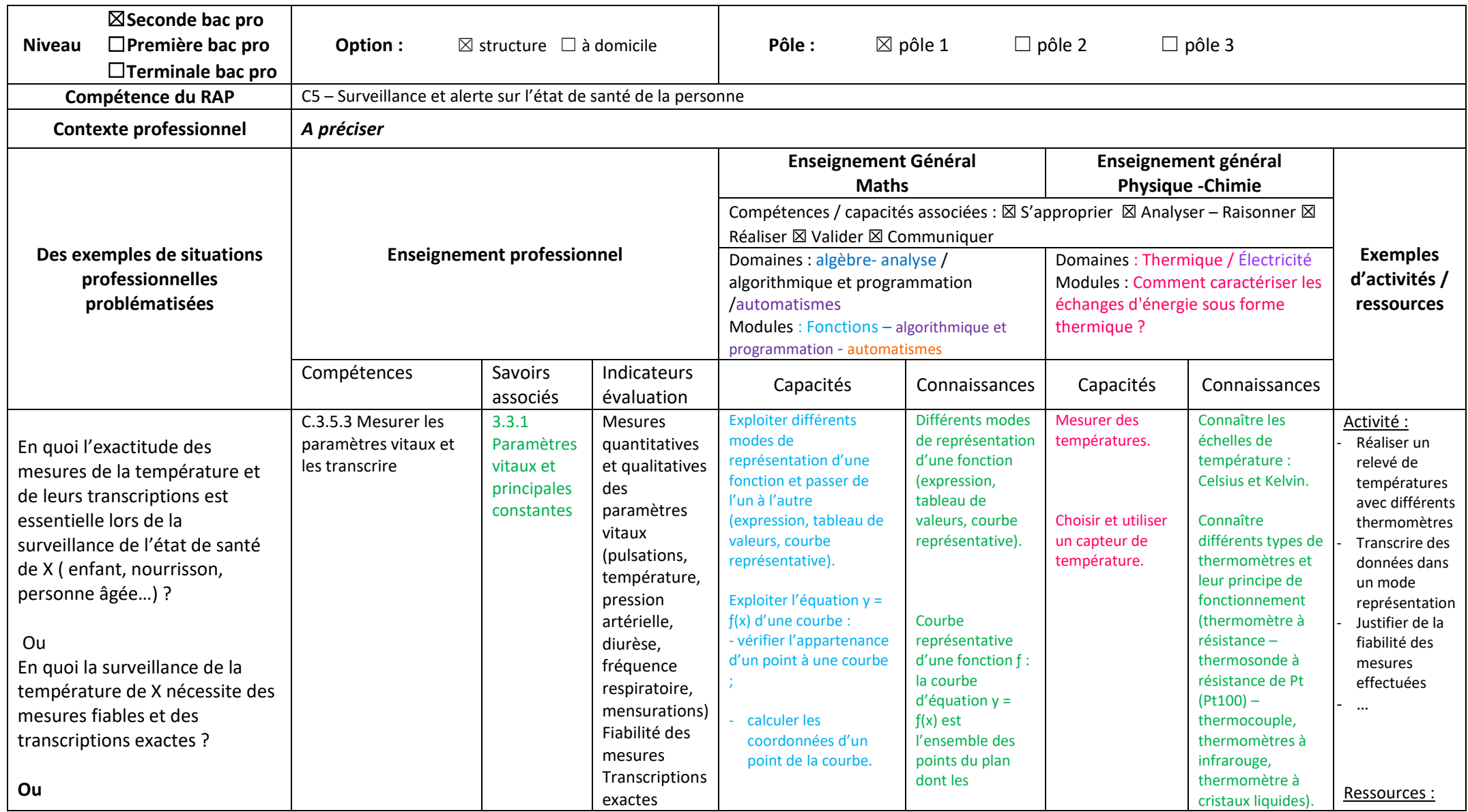

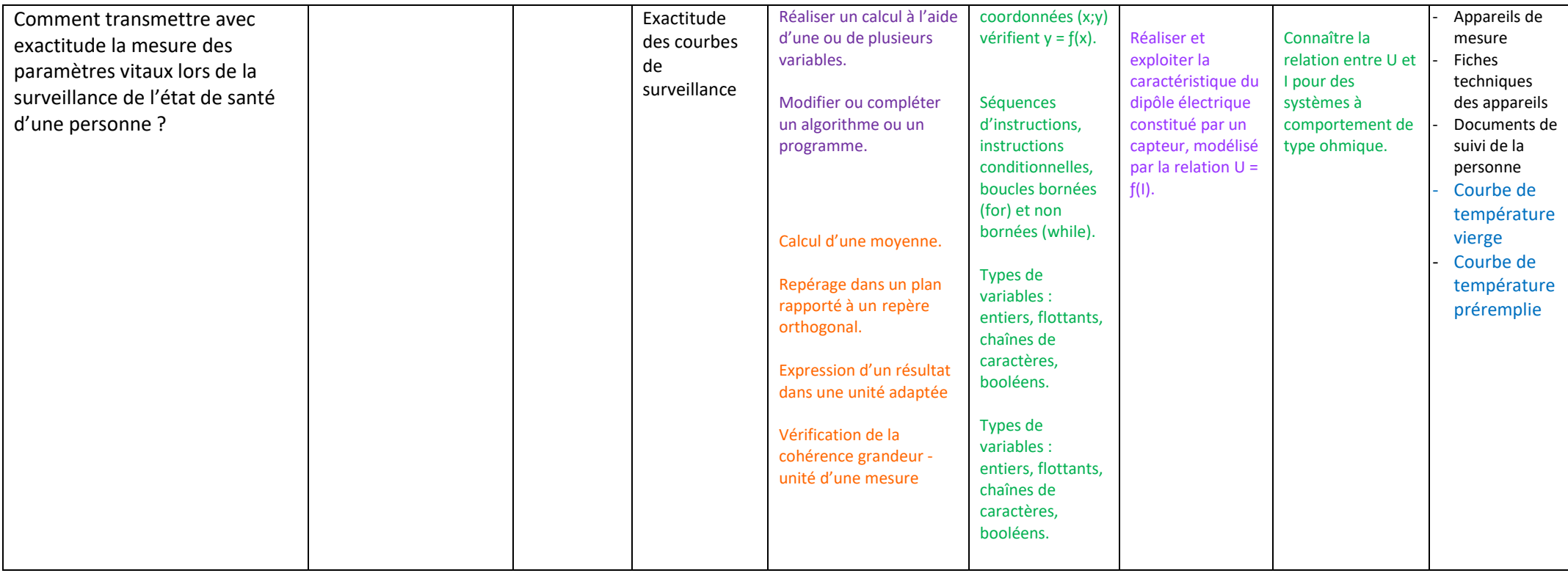

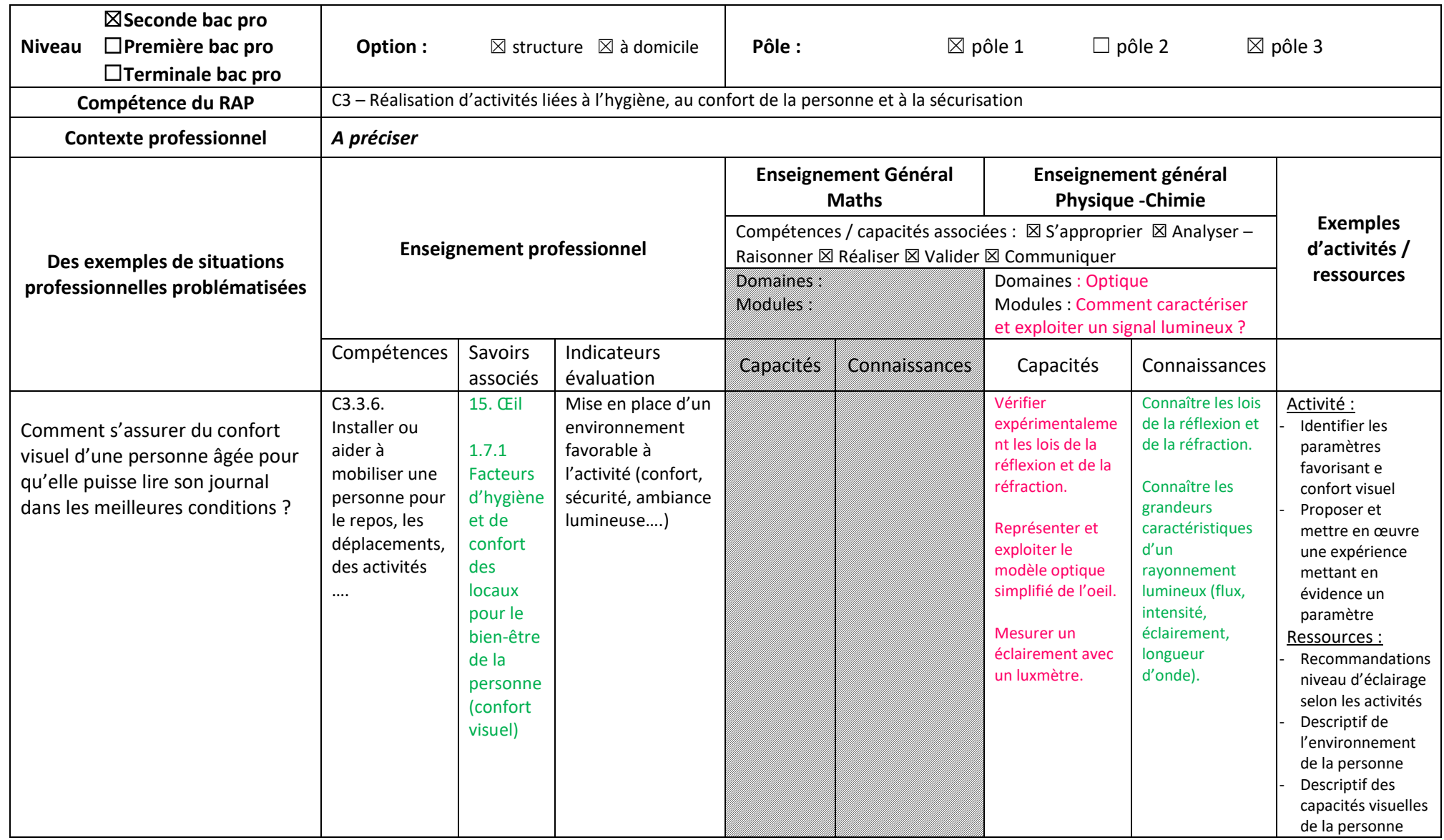

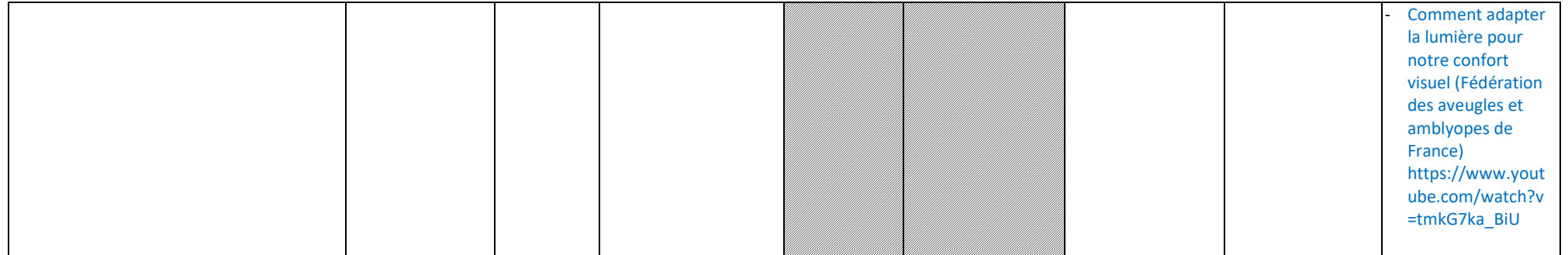

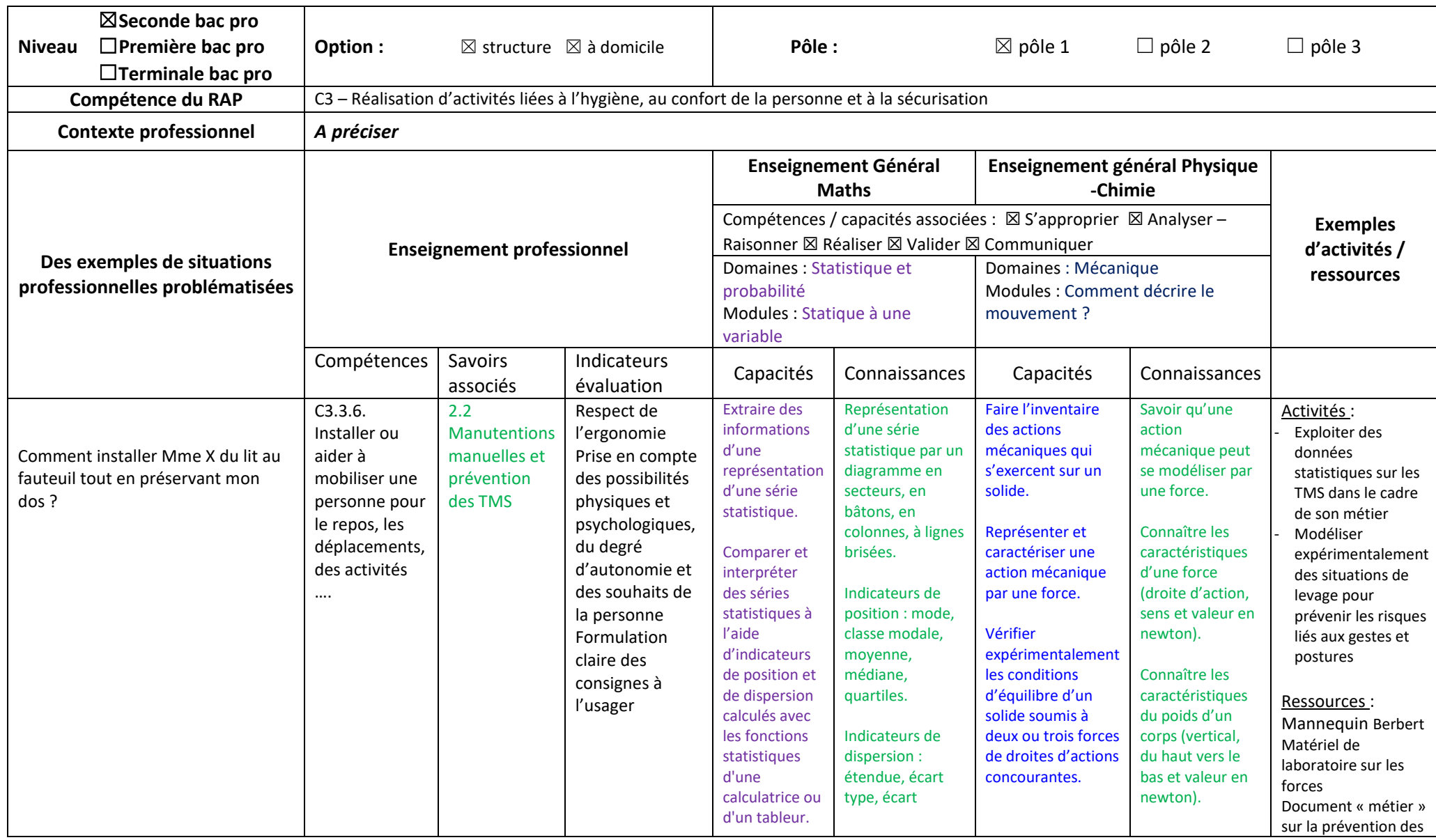

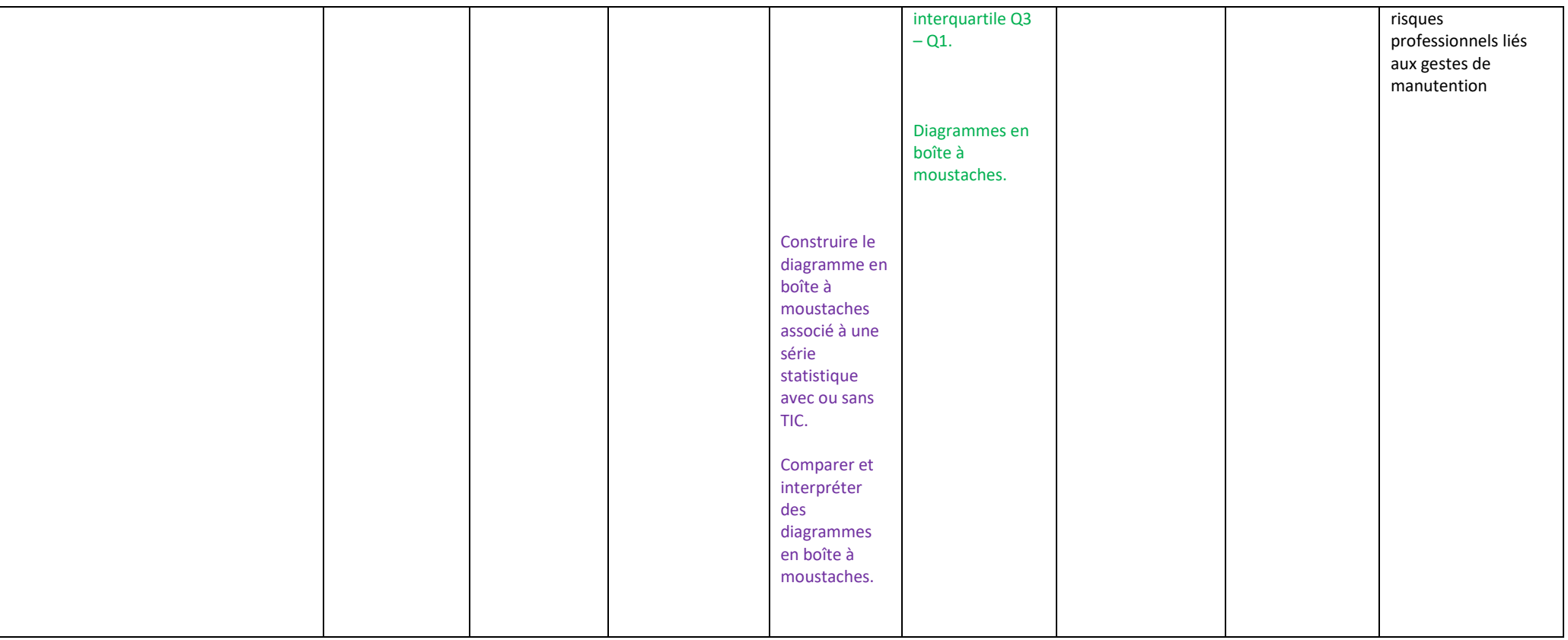

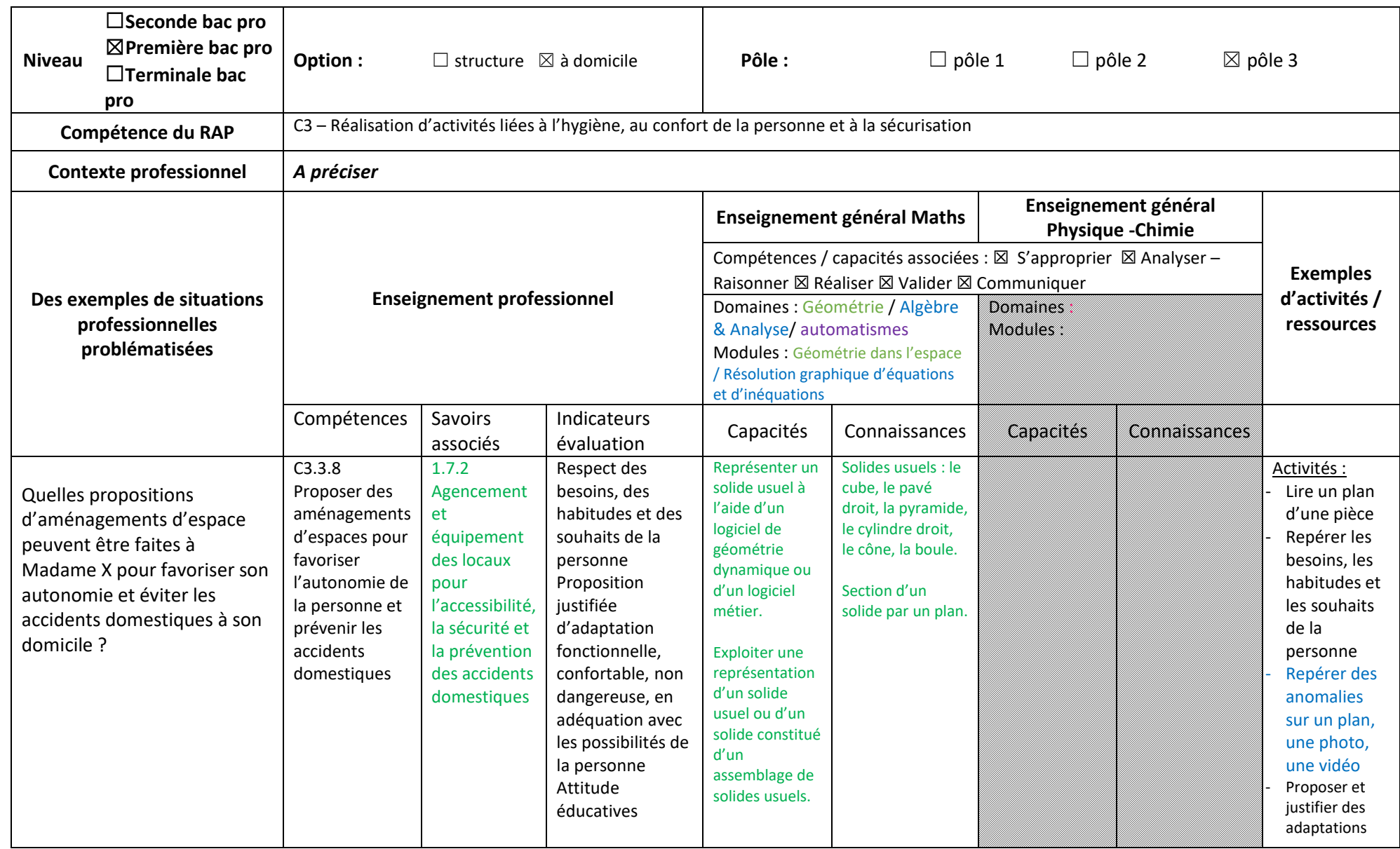

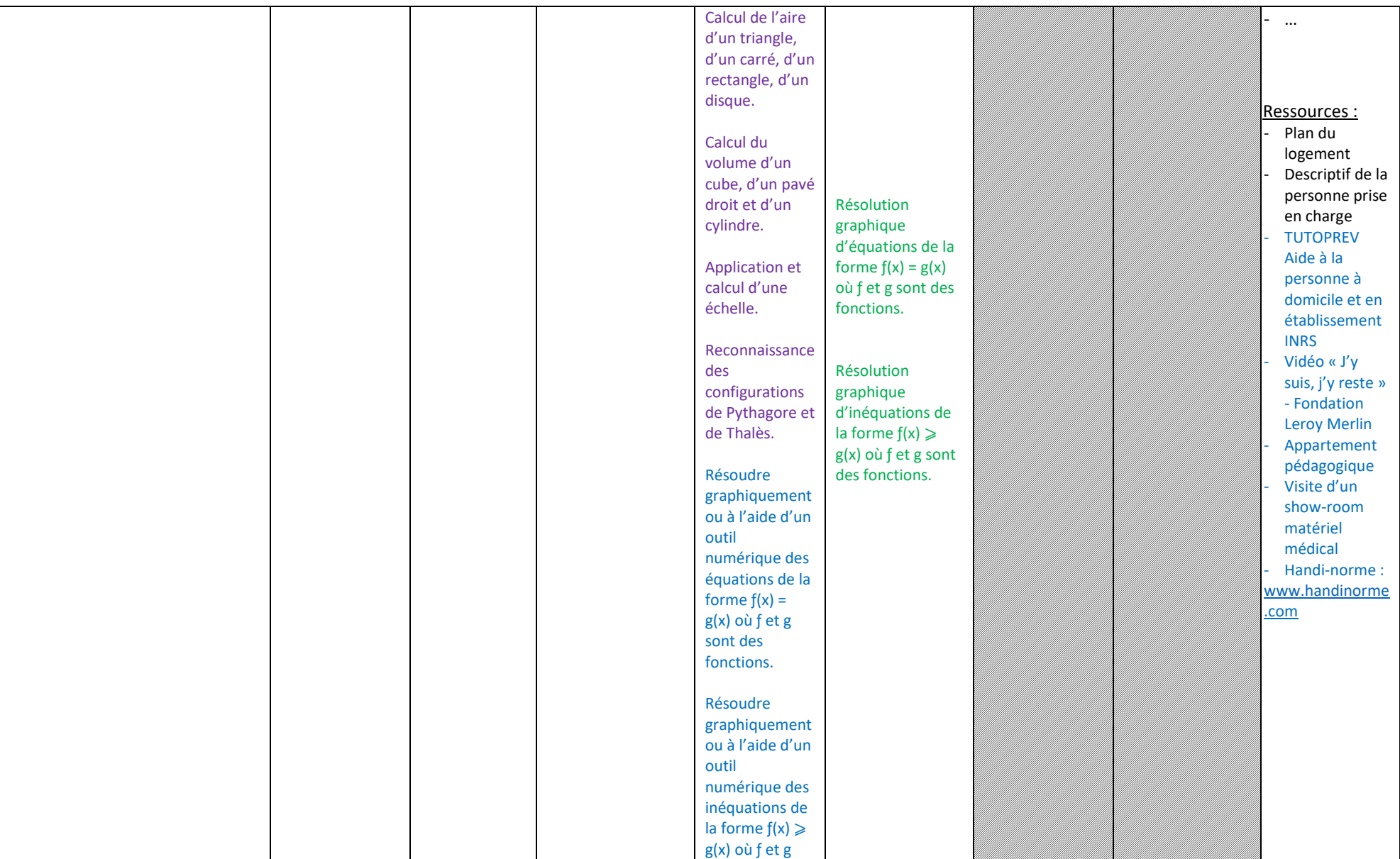

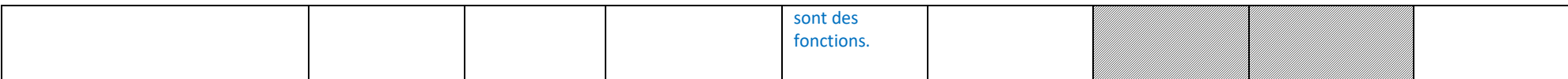